# Package 'magicaxis'

September 29, 2014

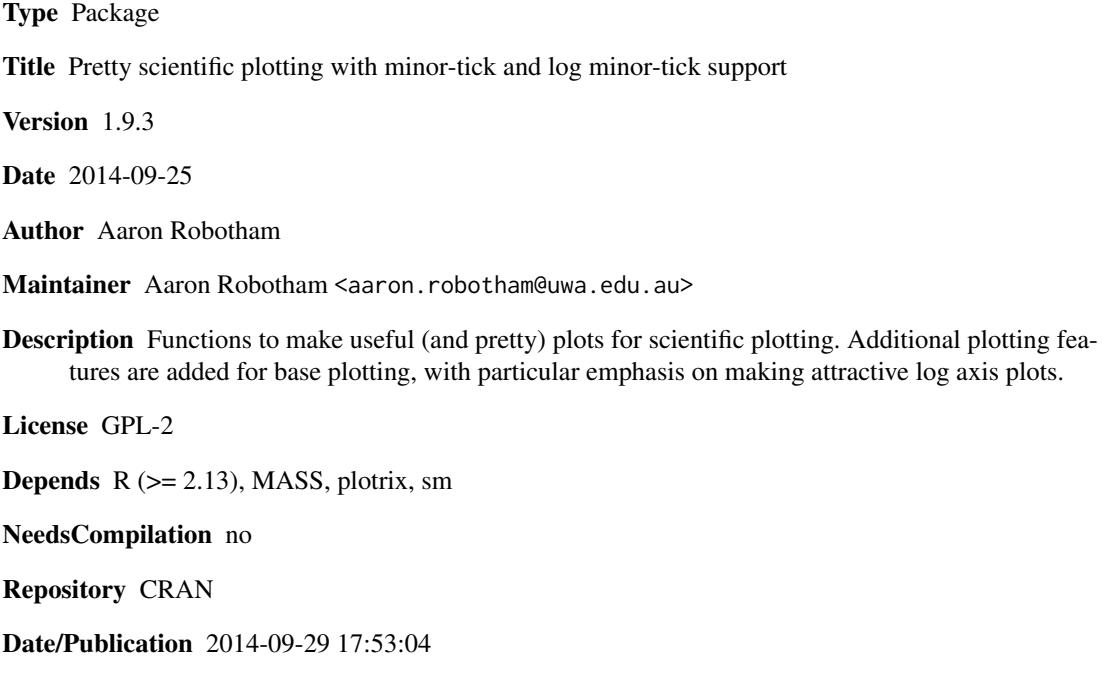

## R topics documented:

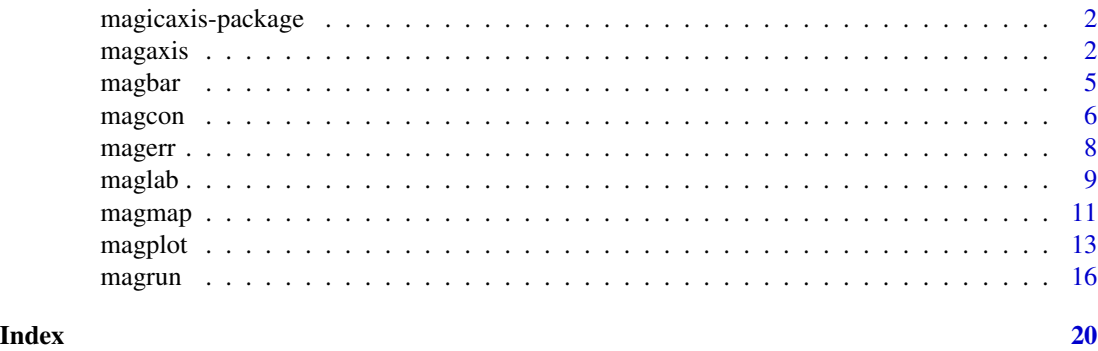

<span id="page-1-0"></span>

Functions to make pretty axes (major and minor) on scientific plots. Particularly effort is made on producing nice log plot outputs. The core function produces pretty axis labelling in a number of circumstances that are often used in scientific plotting. There is a higher level interface to a generic plot function that will usually produce nice plots, even without much though on the users part.

#### Details

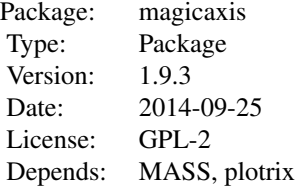

<span id="page-1-1"></span>

magaxis *Magically pretty axes*

#### Description

This function generates nicely arranged axes for scientific plots, including minor tick marks. It supports log settings and can unclog axes that have been logged inline by the user. When the dynamic range is 50 or less and axis is logged, axis range factors of 10 times 1, 2 and 5 are used instead of powers of 10 alone.

#### Usage

```
magaxis(side=1:4, majorn=5, minorn=5, tcl=0.5, ratio=0.5, labels=TRUE,
unlog='Auto', tline=0.5, mtline=2, xlab=NULL, ylab=NULL, box=FALSE,
crunch=TRUE, logpretty=TRUE, prettybase=10, hersh=FALSE, family='sans',...)
```
#### Arguments

side The side to be used for axis labelling in the same sense as the base axis function. Multiple entries are allowed. If blank all 4 axes are drawn.

#### magaxis 3

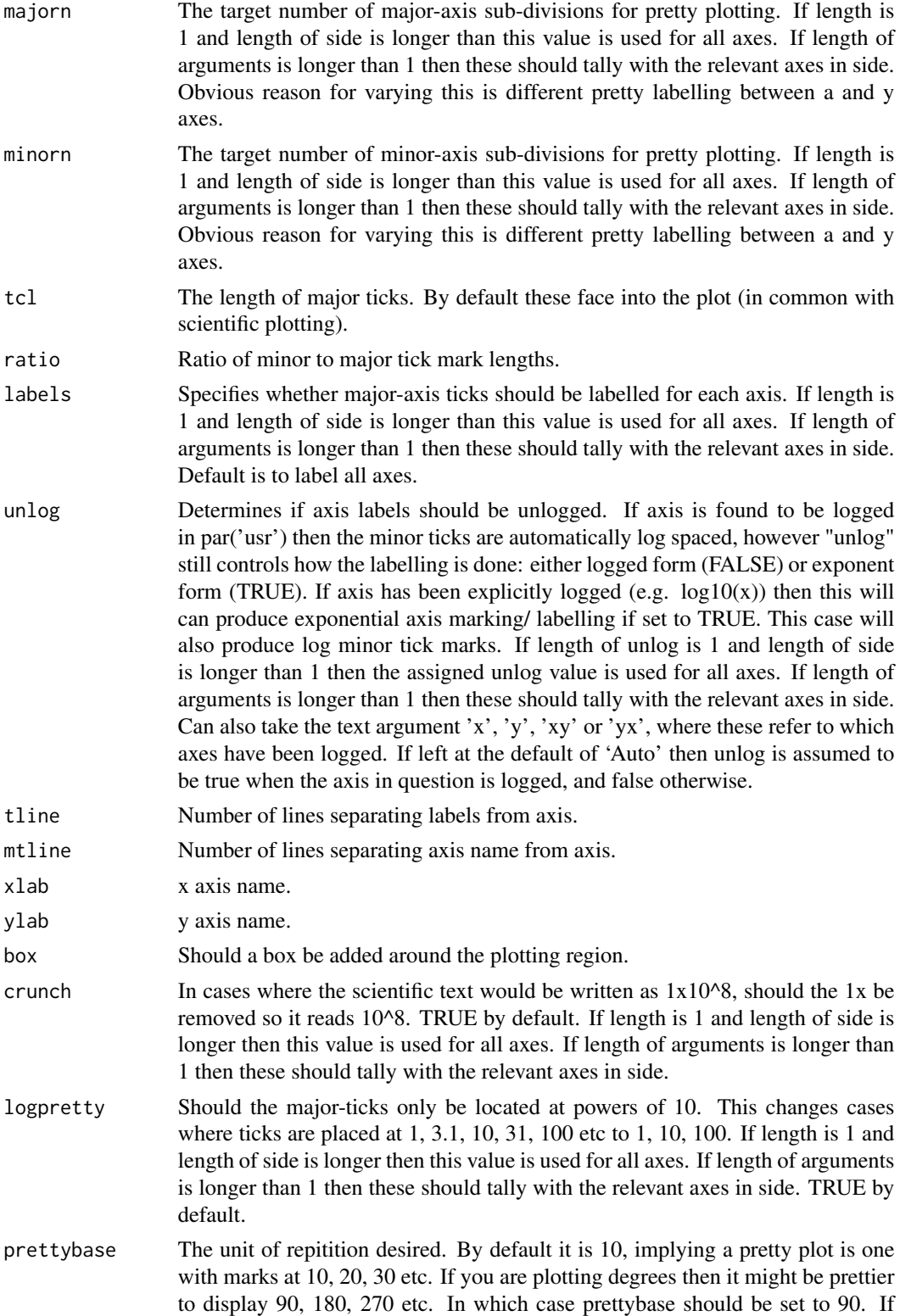

<span id="page-3-0"></span>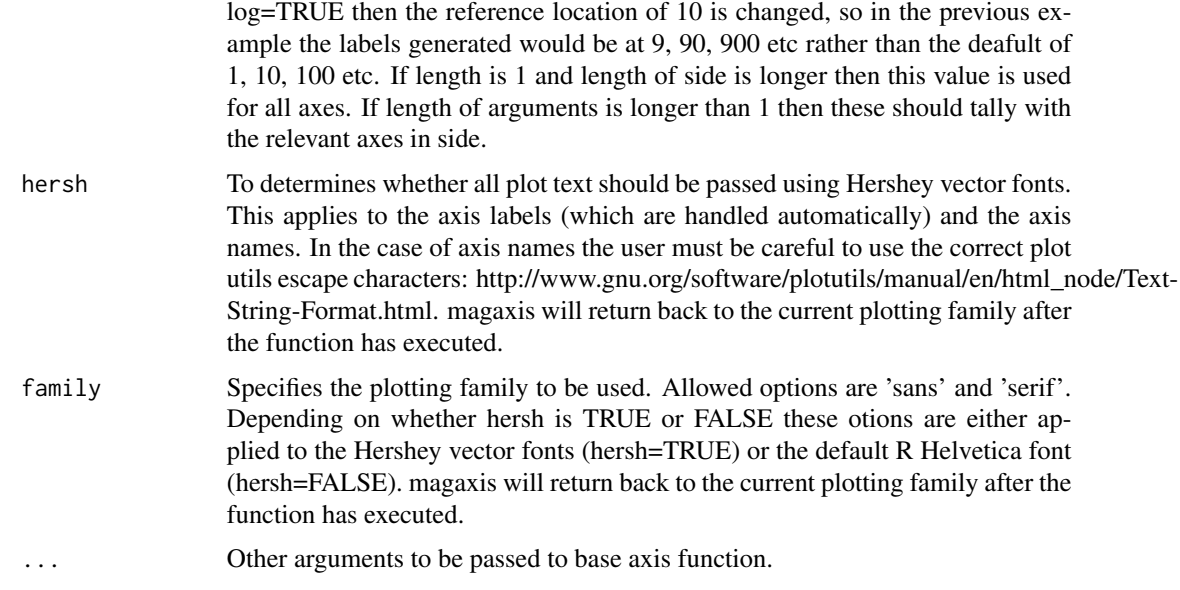

## Details

This function tries hard to make nice plots for scientific papers.

## Value

No output. Run for the side effect of producing nice plotting axes.

## Author(s)

Aaron Robotham

## See Also

[magplot](#page-12-1),[maglab](#page-8-1),[magerr](#page-7-1),[magmap](#page-10-1),[magrun](#page-15-1)

```
x=10^{1:9}
y=1:9
plot(log10(x),y,axes=FALSE)
magaxis(unlog='x')
```

```
plot(log10(x),y,axes=FALSE)
magaxis(side=c(1,3),unlog=c(TRUE,FALSE))
```

```
plot(x,y,axes=FALSE,log='x')
magaxis()
```
<span id="page-4-1"></span><span id="page-4-0"></span>

This function is a high level interface to the plotrix 'color.legend' function. It makes reasonable assumptions on the plottin window to place the colour and allows the user to specify log spacing for the colour gradient and labels, as well as add a title.

#### Usage

```
magbar(position = "topright", range = c(\emptyset, 1), orient = "v", log = FALSE,
col = hsv(h = seq(2/3, 0, len = 100)), scale = c(1/4, 1/20), inset = 1/40,labN = 5, title = "", titleshift = 0, centrealign = "rb", clip='')
```
## Arguments

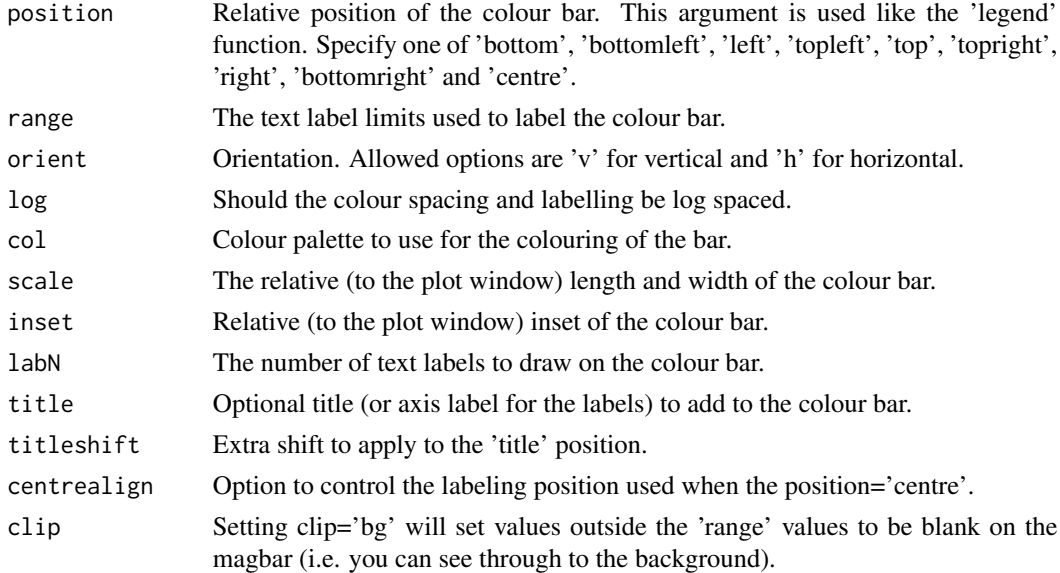

## Details

This function creates pretty default colour bars by assessing the current plot window. It is a higher level implementation of the plotrix 'color.legend' function.

## Value

Called for the side effect of plotting a colour bar.

#### Author(s)

Aaron Robotham

#### See Also

[magplot](#page-12-1),[magaxis](#page-1-1),[maglab](#page-8-1),[magmap](#page-10-1),[magrun](#page-15-1)

#### Examples

```
magplot(sin)
magbar('top')
magbar('right',title='Just looking',titleshift=0.5)
magbar('topleft',orient='h',title='Hello!')
magbar('bottom',range=c(0.3,30),orient='h',log=TRUE,title='Log test col')
magbar('bottomleft',range=c(0.3,30),orient='v',log=TRUE,title='Log test bg',clip='bg')
```
magcon *2D quantile images and contours*

## Description

This function generates pretty images and contours that reflect the 2D quantile levels of the data. This means the user can immediately assess the 2D regime that contains an arbitrary percentage of the data. This function was designed particularly with the output of MCMC posteriors in mind, where visualising the location of the 68% and 95% 2D quantiles for covariant parameters is a necessary part of the post MCMC analysis.

#### Usage

```
magcon(x, y, h, doim = TRUE, docon = TRUE, dobar = TRUE, n = 100, add = FALSE,
xlab='', ylab='', imcol = rev(rainbow(1000, start = 0, end = 2/3)),conlevels = c(0.5, pnorm(1) - pom(-1), 0.95), barposition = "topright",
barorient = "v", bartitle = "Contained %", bartitleshift=0, xlim=NULL, ylim=NULL,
weights=NA,...)
```
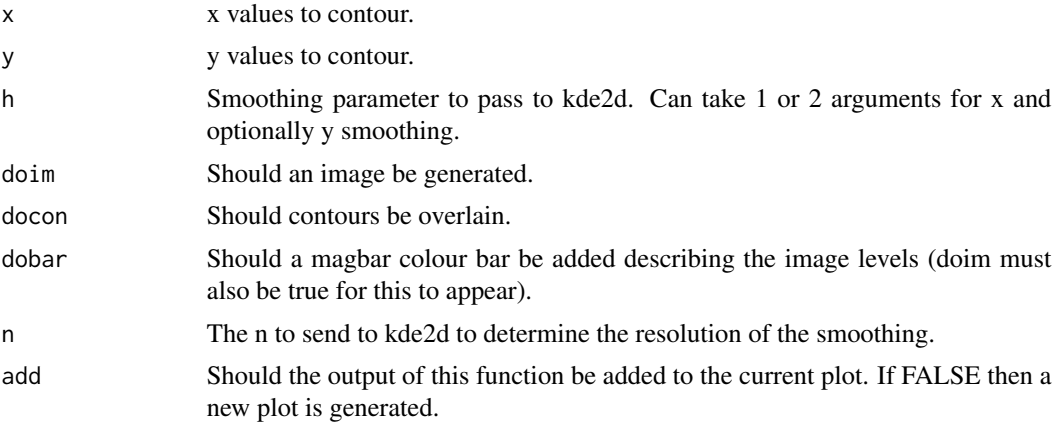

<span id="page-5-0"></span>

#### <span id="page-6-0"></span>magcon and the contract of the contract of the contract of the contract of the contract of the contract of the contract of the contract of the contract of the contract of the contract of the contract of the contract of the

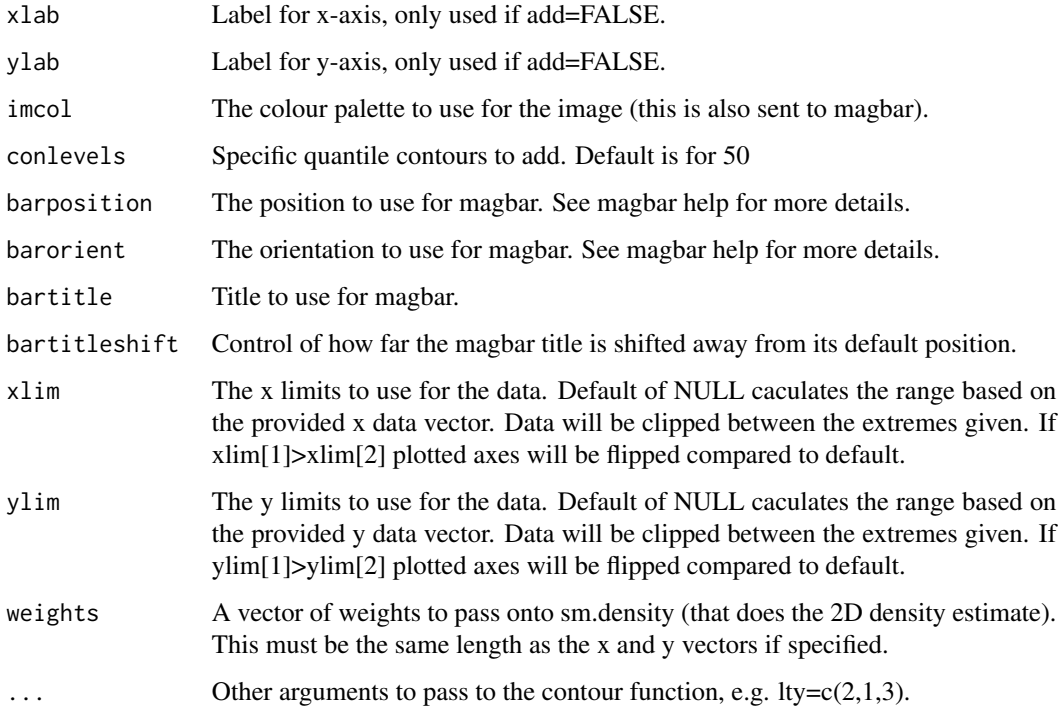

## Details

This function is particularly designed to assess the output for MCMC posteriors since it highlights the confidence regimes quite clearly. More generally it can show the quantile distributions for any 2D data.

## Value

Called for the side effect of generating images and contours representing quantile in 2D data.

## Author(s)

Aaron Robotham

## See Also

[magplot](#page-12-1),[magaxis](#page-1-1),[maglab](#page-8-1),[magmap](#page-10-1),[magrun](#page-15-1),[magbar](#page-4-1)

```
temp=cbind(rnorm(1e3),rnorm(1e3))
magcon(temp[,1],temp[,2])
```
<span id="page-7-1"></span><span id="page-7-0"></span>

A function to dd x and y error bars to plots. Low and high error bars can be generated.

## Usage

```
magerr(x, y, xlo, ylo, xhi = xlo, yhi = ylo, corxy, length = 0.02,
col = 'black', fill=FALSE,...)
```
## Arguments

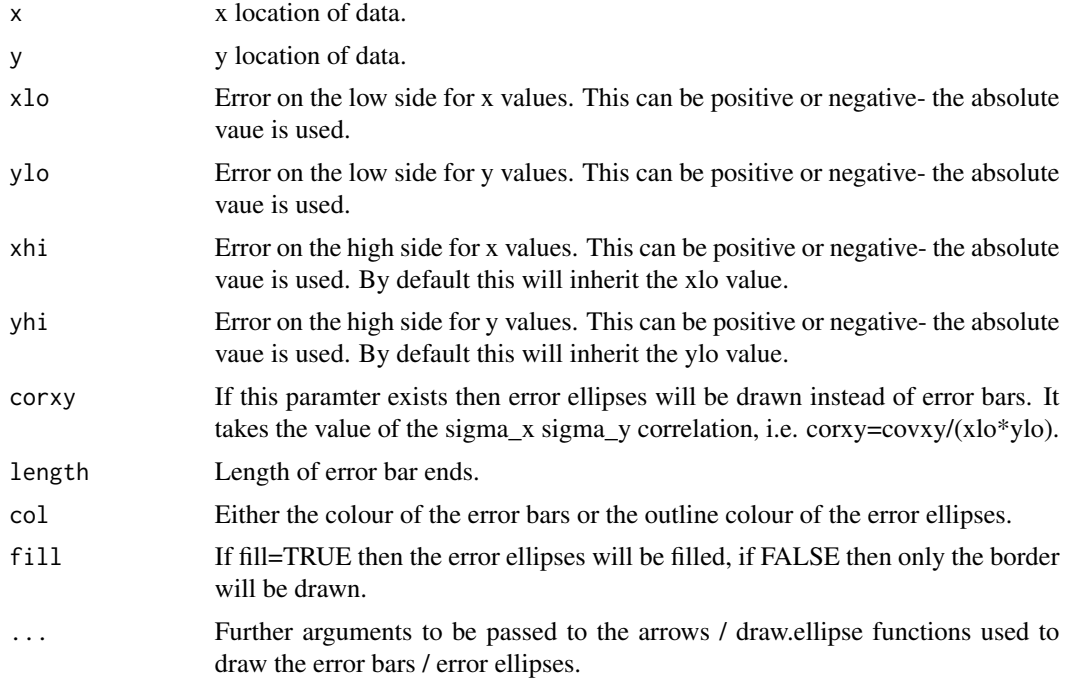

## Value

Called for the side effect of plotting error bars.

## Author(s)

Aaron Robotham

## See Also

[magplot](#page-12-1),[magaxis](#page-1-1),[maglab](#page-8-1),[magmap](#page-10-1),[magrun](#page-15-1)

#### <span id="page-8-0"></span>maglab 9

#### Examples

```
# Basic x and y errors added to plot
temp=cbind(x=runif(10),y=runif(10),xerr=runif(10,0.05,0.2),yerr=runif(10,0.1,0.3),
corxy=runif(10,-1,1))
magplot(temp[,1:2])
magerr(x=temp[,1],y=temp[,2],xlo=temp[,3],ylo=temp[,4])
# Example of errors on plots wityh log axes
magplot(temp[,1:2],log='xy')
magerr(x=temp[,1],y=temp[,2],xlo=temp[,3],ylo=temp[,4])
#Example of error ellipses
magplot(temp[,1:2])
magerr(x=temp[,1],y=temp[,2],xlo=temp[,3],ylo=temp[,4])
magerr(x=temp[,1],y=temp[,2],xlo=temp[,3],ylo=temp[,4],corxy=temp[,5])
```
## maglab *Pretty scientific labelling*

## Description

Utilises pretty for the major-tick locations, but makes prettier decisions if log axes are being used. Translates the default text into nicely formatted expressions- this is particularly successful when axes are logged and exponents are used since formats like 1e5 should not be used in scientific academic journals.

#### Usage

```
maglab(lims, n, log=FALSE, exptext=TRUE, crunch=TRUE, logpretty=TRUE,
usemultloc=FALSE, multloc=c(1,2,5), prettybase=10, hersh=FALSE, trim=FALSE)
```
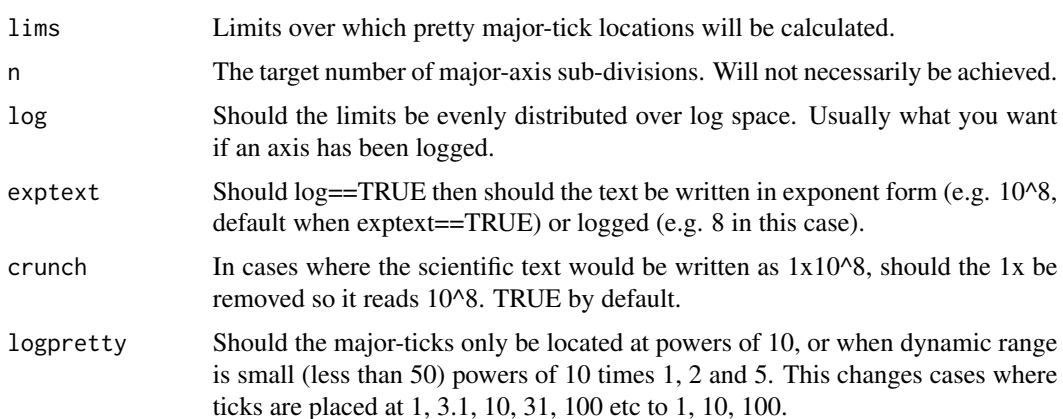

<span id="page-9-0"></span>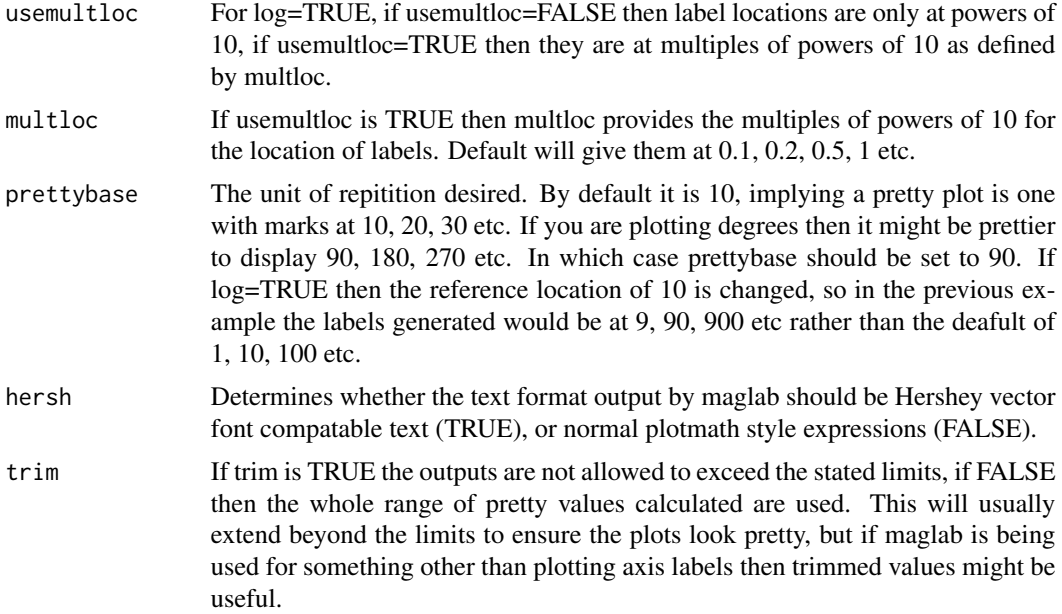

## Details

This function is a mid level routine for producing nice ticks and text, with particularly effort on improving the outcome of logged axis cases. The end user will probably not require axis to it except in unusual circumstances. I note that my method of translating the default representation of the exponents is not very elegant, so any suggestions for improvement are welcome!

#### Value

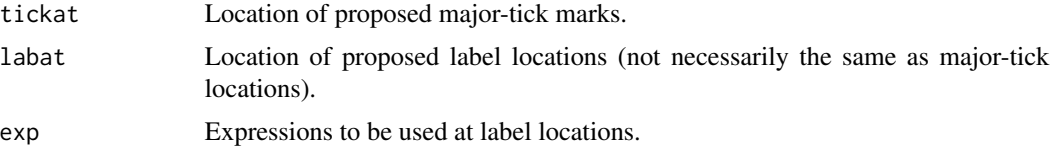

### Author(s)

Aaron Robotham

#### See Also

[magplot](#page-12-1),[magaxis](#page-1-1),[magerr](#page-7-1),[magmap](#page-10-1),[magrun](#page-15-1)

```
x=10^{1:9}
y=1:9
plot(log10(x),y,axes=FALSE)
ticks=maglab(range(x),log=TRUE)
print(ticks)
```
#### <span id="page-10-0"></span>magmap and the state of the state of the state of the state of the state of the state of the state of the state of the state of the state of the state of the state of the state of the state of the state of the state of the

```
axis(1,at=log10(ticks$labat),labels=ticks$exp)
# Same outcome a different way:
plot(x,y,axes=FALSE,log='x')
ticks=maglab(range(x),log=TRUE)
print(ticks)
axis(1,at=ticks$labat,labels=ticks$exp)
# For small dynamic range
x=seq(1,40,len=9)
y=1:9
plot(x,y,axes=FALSE,log='x')
ticks=maglab(range(x),log=TRUE,usemultloc=TRUE)
axis(1,at=ticks$labat,labels=ticks$exp,tick=FALSE)
axis(1,at=ticks$tickat,labels=FALSE)
# Different base prettiness
x=0:270
y=sin(x*pi/180)
plot(x,y,axes=FALSE,type='l')
ticks=maglab(range(x))
axis(1,at=ticks$labat,labels=ticks$exp)
# Not very pretty for degree plotting
ticks=maglab(range(x),prettybase=45)
axis(3,at=ticks$labat,labels=ticks$exp)
# Much nicer!
```
<span id="page-10-1"></span>magmap *Value remapper*

#### Description

This function allows the use to remap a vector of values onto a different system. For instance you might have values stretching from -10 to 100 which you want mapped from 0 to 2/3 so you can then sue the output as an input for point colour or size. It allows clipping of values, rejection of bad values, and log stretching.

#### Usage

```
magmap(data, \text{lo} = 0, \text{hi} = 1, \text{flip} = \text{FALSE}, range = \text{c}(0, 2/3), type = "quan",
stretch = 'lin', stretchscale=1, bad = NA, clip='')
```
#### Arguments

data A vector of values. This can contain bad values (NA, NaN, infinite), but these will be ignored during mapping and set to the value of input parameter 'bad'.

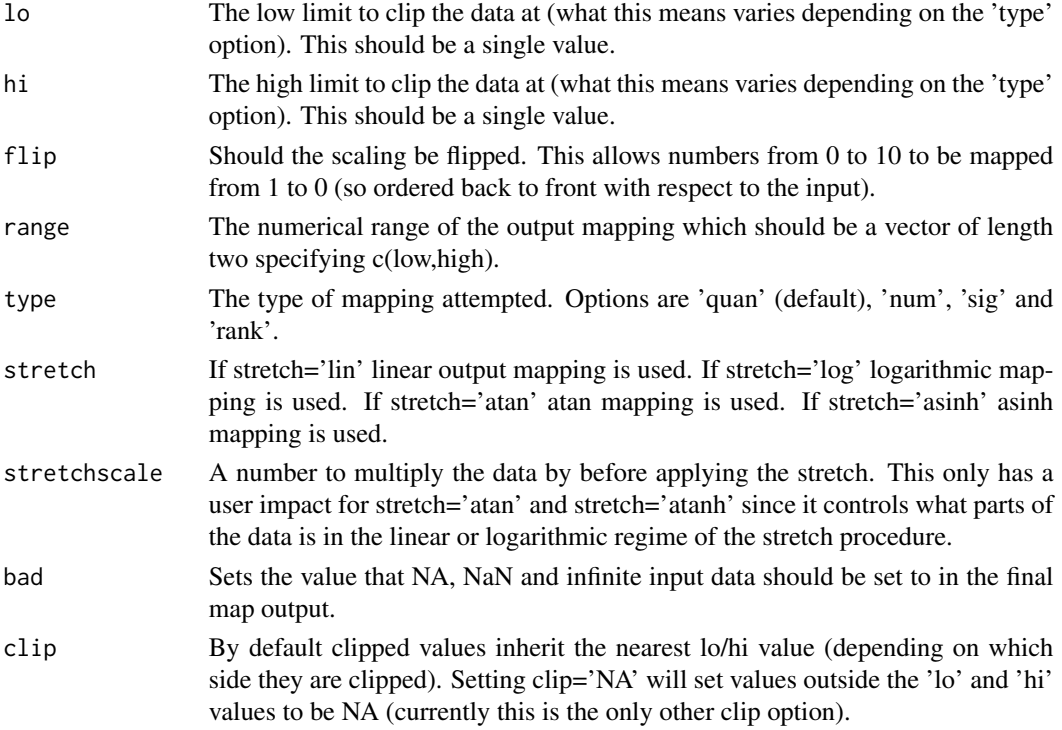

#### Details

type=='quan' means the lo and hi options are interpreted as the quantile limits to clip the data at (so lo=0.05 and hi 0.95 would clip the data at the 5% and 95% quantile limits and scale values between these). type=='num' interprets lo and hi as the exact values to clip the data at and scale between. type=='sig' treats lo and hi as the sigma offsets in a Normal distribution, with the probabilities at these positions used to clip and scale that data (so lo=-1 and hi=1 is interpretted as  $+/-1$  sigma, so the data is clipped and scaled at the  $16\%$  and  $84\%$  levels, i.e. the 1 sigma range). type=='rank' means the data mapping is done by rank value only, with lo and hi specifying the quantile limits used to clip and scale the ranks. In all cases lo and hi clipped values are set to the relevant extreme values of 'range'.

If range is between 1 and 100 and stretch='lin' the midpoint in the mapping will be 50.5. If stretch='log' the midpoint becomes 10. This enhances the local dynamic range of the mapping for data that has a logarithmic distribution.

#### Value

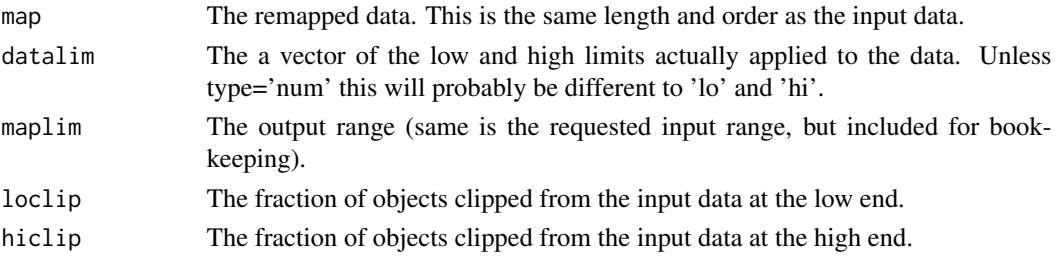

#### <span id="page-12-0"></span>magplot that the contract of the contract of the contract of the contract of the contract of the contract of the contract of the contract of the contract of the contract of the contract of the contract of the contract of t

#### Author(s)

Aaron Robotham

#### Examples

```
set.seed(650)
temp=cbind(runif(100),runif(100))
temp=cbind(temp,sqrt(temp[,1]^2+temp[,2]^2))
magplot(temp)
magplot(temp[,1:2],col=hsv(h=magmap(temp[,3])$map))
# A different mapping type:
magplot(temp[,1:2],col=hsv(h=magmap(temp[,3],type='rank')$map))
# Flipped:
magplot(temp[,1:2],col=hsv(h=magmap(temp[,3],flip=TRUE,type='rank')$map))
# Example of linear/log/atan/asinh mapping:
temp=cbind(temp,10^temp[,3])
magplot(temp[,1:2],col=hsv(h=magmap(temp[,4])$map))
magplot(temp[,1:2],col=hsv(h=magmap(temp[,4],stretch='log')$map))
magplot(temp[,1:2],col=hsv(h=magmap(temp[,4],stretch='atan')$map))
magplot(temp[,1:2],col=hsv(h=magmap(temp[,4],stretch='asinh')$map))
#atan and asinh can be useful when data spans negative to positive:
temp=cbind(temp,temp[,4]-10)
magplot(temp[,1:2],col=hsv(h=magmap(temp[,5],stretch='atan')$map))
magplot(temp[,1:2],col=hsv(h=magmap(temp[,5],stretch='asinh')$map))
#Combination of mapping:
magplot(temp[,1:2],col=hsv(h=magmap(temp[,4],stretch='log')$map),
cex=magmap(temp[,3],lo=0.5,hi=1,range=c(1,6),type='num')$map)
```
<span id="page-12-1"></span>magplot *Magically pretty plots*

#### **Description**

Makes scientific plots based on magaxis axes. Particularly designed for log plotting. Utilises base plot for the most part, but the axis drawing is replaced by a call to the magaxis fuction.

#### Usage

```
magplot(x, y, log='', xlab=NULL, ylab=NULL, unlog='Auto', majorn=5, minorn=5,
main='', labels=TRUE, crunch=TRUE, logpretty=TRUE, prettybase=10, hersh=FALSE,
family='sans',side=1:2,frame.plot=TRUE,...)
```
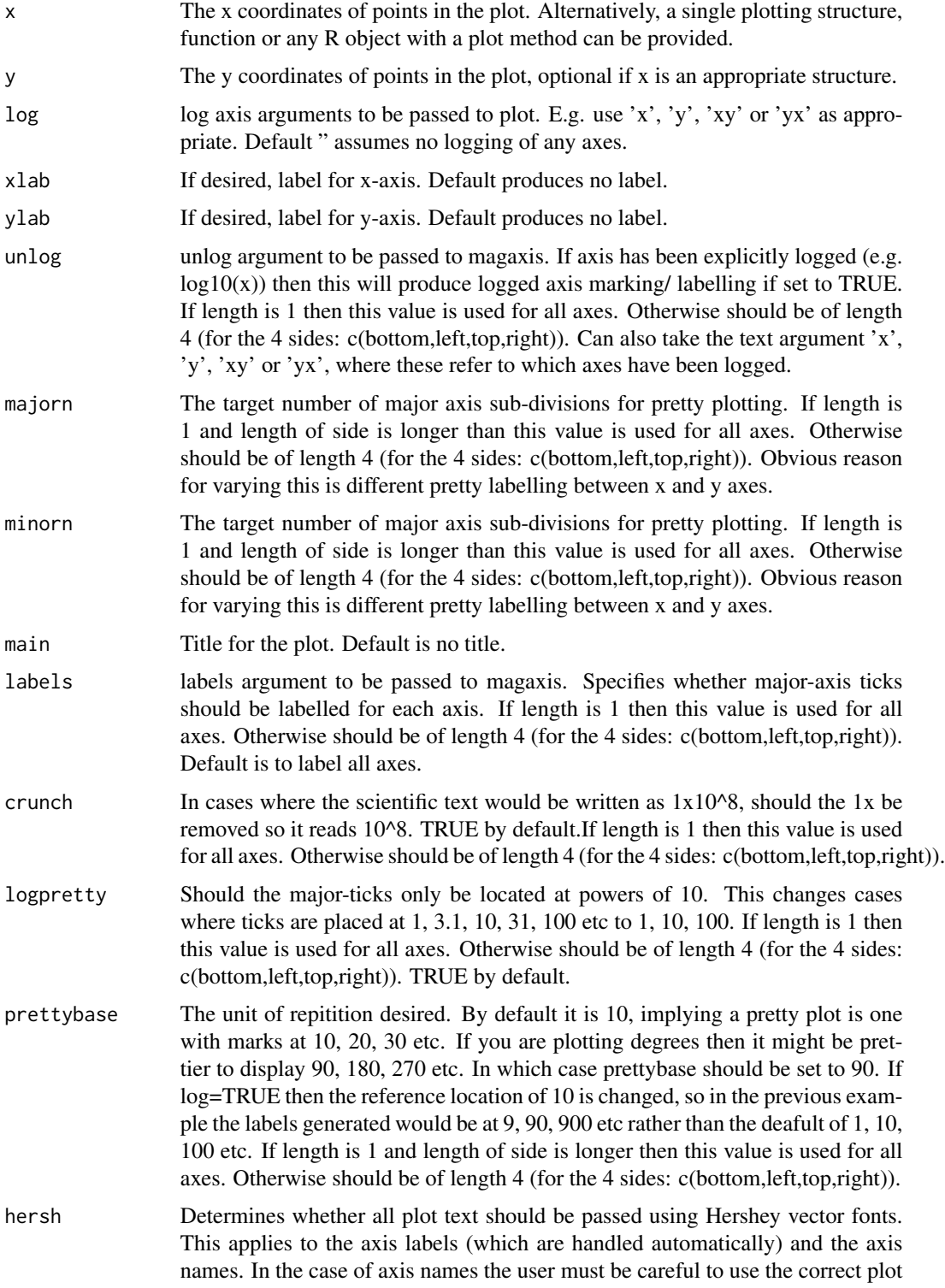

#### <span id="page-14-0"></span>magplot that the contract of the contract of the contract of the contract of the contract of the contract of the contract of the contract of the contract of the contract of the contract of the contract of the contract of t

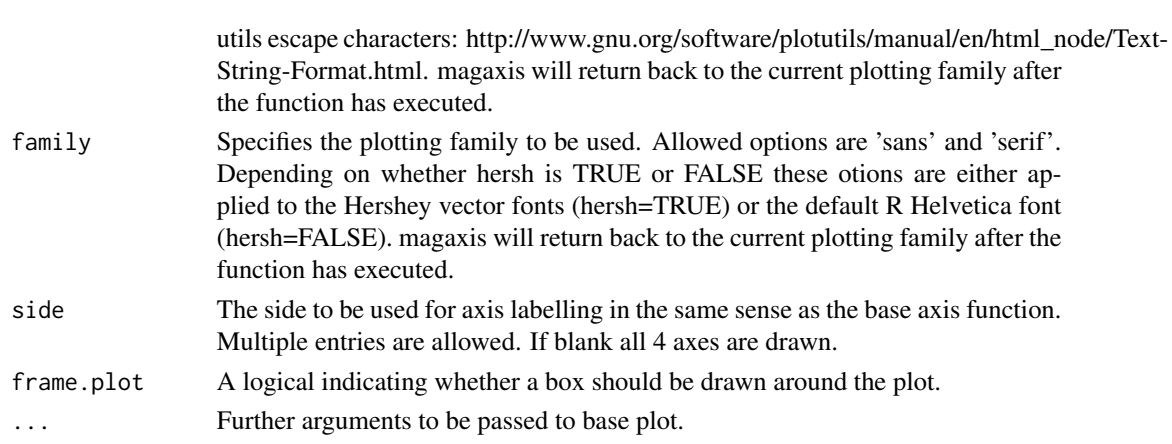

## Details

This is a simple function that just turns off most of the plotting output of base plot, and replaces where possible those present in magaxis.

## Value

No output. Run for the side effect of producing nice plotting axes.

#### Author(s)

Aaron Robotham

## See Also

[magaxis](#page-1-1),[maglab](#page-8-1),[magerr](#page-7-1),[magmap](#page-10-1),[magrun](#page-15-1)

```
x=10^{1:9}
y=1:9
magplot(log10(x),y,unlog='x')
magplot(x,y,log='x')
#Not ideal to have two decades between major labels
magplot(x,y,log='x',majorn=c(10,5))
magplot(x,y,log='xy',majorn=c(10,5,5,5),side=1:4)
#Some astronomy related examples:
temp=cbind(runif(10,8,12),runif(10,0,5))
magplot(temp[,1:2], xlab=expression(M['\u0298']), ylab=expression(M['\u0298']/Yr), unlog='xy')
```
<span id="page-15-1"></span><span id="page-15-0"></span>

Computes running averages (medians / means / modes), user defined quantiles and standard deviations for x and y scatter data.

## Usage

```
magrun(x, y, bins = 10, type='median', ranges = pnorm(c(-1, 1)), binaxis = "x",
equalN = TRUE, xcut, ycut, log='', Nscale=FALSE, diff=FALSE)
```
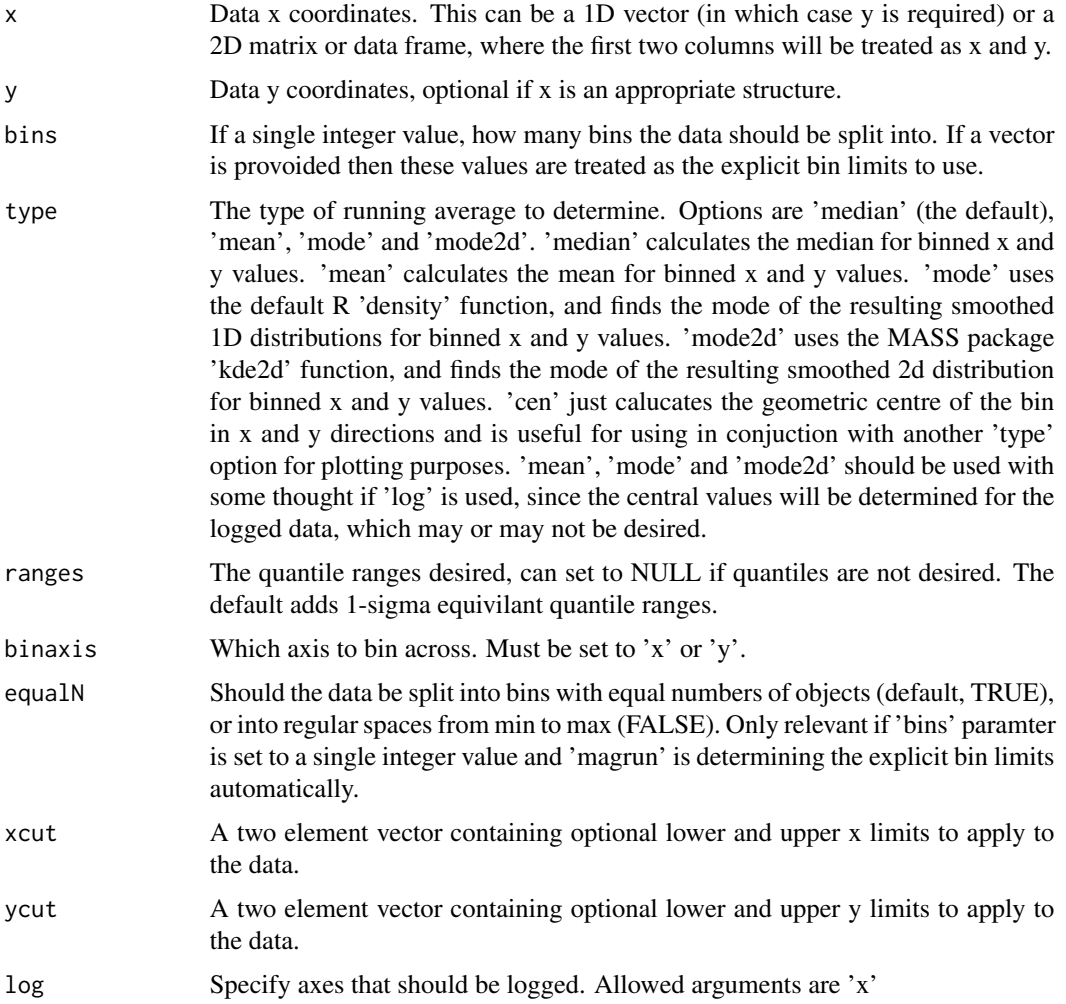

#### <span id="page-16-0"></span>magrun and the contract of the contract of the contract of the contract of the contract of the contract of the contract of the contract of the contract of the contract of the contract of the contract of the contract of the

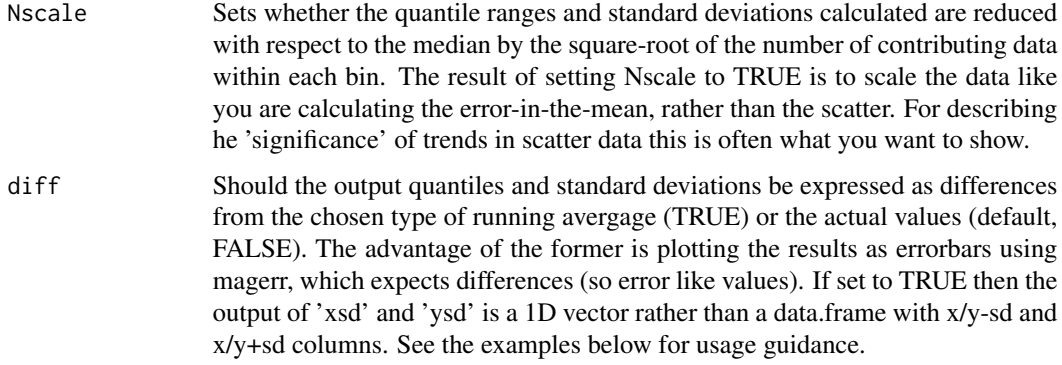

## Details

This function will be default calculate the running median along the x axis for y values, it is intended to be used to trace the spread in scattered data.

## Value

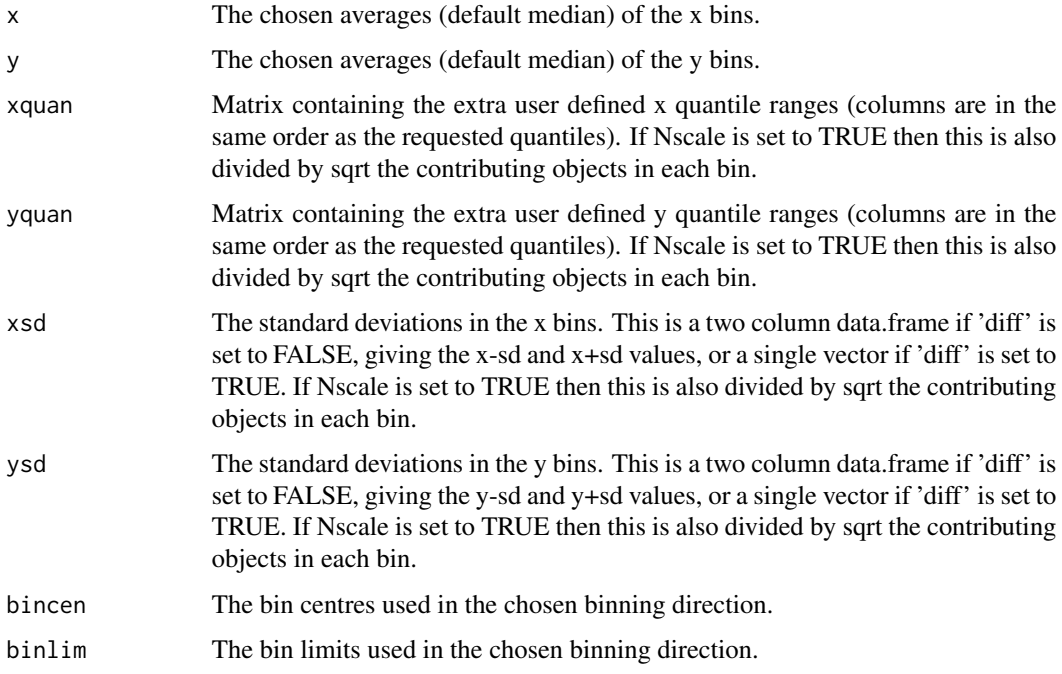

## Author(s)

Aaron Robotham

## See Also

[magplot](#page-12-1),[magaxis](#page-1-1),[maglab](#page-8-1),[magerr](#page-7-1),[magmap](#page-10-1)

```
#Simple example
temp=cbind(seq(0,2,len=1e4),rnorm(1e4))
temprun=magrun(temp)
magplot(temp,col='lightgreen',pch='.')
lines(temprun,col='red')
lines(temprun$x,temprun$yquan[,1],lty=2,col='red')
lines(temprun$x,temprun$yquan[,2],lty=2,col='red')
temprun=magrun(temp,binaxis='y')
lines(temprun,col='blue')
lines(temprun$xquan[,1],temprun$y,lty=2,col='blue')
lines(temprun$xquan[,2],temprun$y,lty=2,col='blue')
#Now with a gradient- makes it clear why the axis choice matters for simple line fitting etc
temp=cbind(seq(0,2,len=1e4),rnorm(1e4)+1+seq(0,2,len=1e4))
temprun=magrun(temp)
magplot(temp,col='lightgreen',pch='.')
lines(temprun,col='red')
lines(temprun$x,temprun$yquan[,1],lty=2,col='red')
lines(temprun$x,temprun$yquan[,2],lty=2,col='red')
temprun=magrun(temp,binaxis='y')
lines(temprun,col='blue')
lines(temprun$xquan[,1],temprun$y,lty=2,col='blue')
lines(temprun$xquan[,2],temprun$y,lty=2,col='blue')
#Compare the different centres.
temp=cbind(seq(0,2,len=1e4),rnorm(1e4)^2+seq(0,2,len=1e4))
temprunmedian=magrun(temp,type='median')
temprunmean=magrun(temp,type='mean')
temprunmode=magrun(temp,type='mode')
temprunmode2d=magrun(temp,type='mode2d')
magplot(temp,col='grey',pch='.',ylim=c(-2,5))
lines(temprunmedian,col='red')
lines(temprunmean,col='green')
lines(temprunmode,col='blue')
lines(temprunmode2d,col='orange')
#Choose your own bins.
temp=cbind(seq(0,2,len=1e4),rnorm(1e4)+1+seq(0,2,len=1e4))
temprun=magrun(temp,bins=c(0.1,0.5,0.7,1.2,1.3,2))
magplot(temp,col='lightgreen',pch='.')
points(temprun,col='red')
#Show the 'error in the mean' type data points. Comparing to the best fit line,
#it is clear they are much more meaningful at reflecting the error in the trend seen,
#but not the distribution (or scatter) of data around this.
temp=cbind(seq(0,2,len=1e3),rnorm(1e3)+1+seq(0,2,len=1e3))
temprun=magrun(temp,bins=5)
temprunNscale=magrun(temp,bins=5,Nscale=TRUE)
magplot(temp,col='lightgreen',pch='.')
magerr(temprun$x,temprun$y,temprun$x-temprun$xquan[,1], temprun$y-temprun$yquan[,1],
temprun$xquan[,2]-temprun$x, temprun$yquan[,2]-temprun$y, lty=2,length=0,col='blue')
magerr(temprunNscale$x,temprunNscale$y,temprunNscale$x-temprunNscale$xquan[,1],
temprunNscale$y-temprunNscale$yquan[,1],temprunNscale$xquan[,2]-temprunNscale$x,
temprunNscale$yquan[,2]-temprunNscale$y,col='red')
abline(lm(temp[,2]~temp[,1]),col='black')
```
#### magrun terdirik berada dan berada dan berada dan berada dan berada dan berada dan berada dan berada dalam dala

```
#Or the above type of plot can be done more simply using the 'diff' flag.
temprun=magrun(temp,bins=5,diff=TRUE)
temprunNscale=magrun(temp,bins=5,Nscale=TRUE,diff=TRUE)
magplot(temp,col='lightgreen',pch='.')
magerr(temprun$x,temprun$y,temprun$xquan[,1], temprun$yquan[,1], temprun$xquan[,2],
temprun$yquan[,2],lty=2,length=0,col='blue')
magerr(temprunNscale$x,temprunNscale$y,temprunNscale$xquan[,1], temprunNscale$yquan[,1],
temprunNscale$xquan[,2],temprunNscale$yquan[,2],col='red')
abline(lm(temp[,2]~temp[,1]),col='black')
#Similar, but using the 'sd' output.
magplot(temp,col='lightgreen',pch='.')
magerr(temprun$x,temprun$y,temprun$xsd,temprun$ysd,lty=2,length=0,col='blue')
magerr(temprunNscale$x,temprunNscale$y,temprunNscale$xsd,temprunNscale$ysd,col='red')
abline(lm(temp[,2]~temp[,1]),col='black')
```
## <span id="page-19-0"></span>Index

∗Topic axis magaxis, [2](#page-1-0) maglab, [9](#page-8-0) magplot, [13](#page-12-0) ∗Topic bar magbar, [5](#page-4-0) ∗Topic contour magcon, [6](#page-5-0) ∗Topic error magerr, [8](#page-7-0) ∗Topic legend magbar, [5](#page-4-0) ∗Topic log magaxis, [2](#page-1-0) maglab, [9](#page-8-0) magplot, [13](#page-12-0) ∗Topic mapping magmap, [11](#page-10-0) ∗Topic mean magrun, [16](#page-15-0) ∗Topic median magrun, [16](#page-15-0) ∗Topic mode magrun, [16](#page-15-0) ∗Topic plot magaxis, [2](#page-1-0) maglab, [9](#page-8-0) magplot, [13](#page-12-0) ∗Topic quantile magcon, [6](#page-5-0) magrun, [16](#page-15-0) mag *(*magicaxis-package*)*, [2](#page-1-0) magaxis, [2,](#page-1-0) *[6](#page-5-0)[–8](#page-7-0)*, *[10](#page-9-0)*, *[15](#page-14-0)*, *[17](#page-16-0)* magbar, [5,](#page-4-0) *[7](#page-6-0)* magcon, [6](#page-5-0) magerr, *[4](#page-3-0)*, [8,](#page-7-0) *[10](#page-9-0)*, *[15](#page-14-0)*, *[17](#page-16-0)* magicaxis-package, [2](#page-1-0) maglab, *[4](#page-3-0)*, *[6](#page-5-0)[–8](#page-7-0)*, [9,](#page-8-0) *[15](#page-14-0)*, *[17](#page-16-0)* magmap, *[4](#page-3-0)*, *[6](#page-5-0)[–8](#page-7-0)*, *[10](#page-9-0)*, [11,](#page-10-0) *[15](#page-14-0)*, *[17](#page-16-0)* magplot, *[4](#page-3-0)*, *[6](#page-5-0)[–8](#page-7-0)*, *[10](#page-9-0)*, [13,](#page-12-0) *[17](#page-16-0)* magrun, *[4](#page-3-0)*, *[6](#page-5-0)[–8](#page-7-0)*, *[10](#page-9-0)*, *[15](#page-14-0)*, [16](#page-15-0)